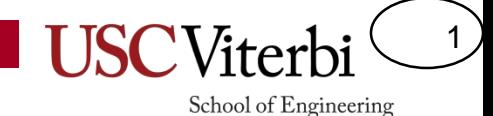

## CS 103 Unit 14 – Stringstreams and Parsing

## I/O Streams

2

- '>>' operator used to read data from an input stream
	- Always stops at whitespace
- '<<' operator used to write data to an output stream
	- 'endl' forces a flush…Flush forces the OS to move data from the internal OS stream to the actual output device (like the monitor)

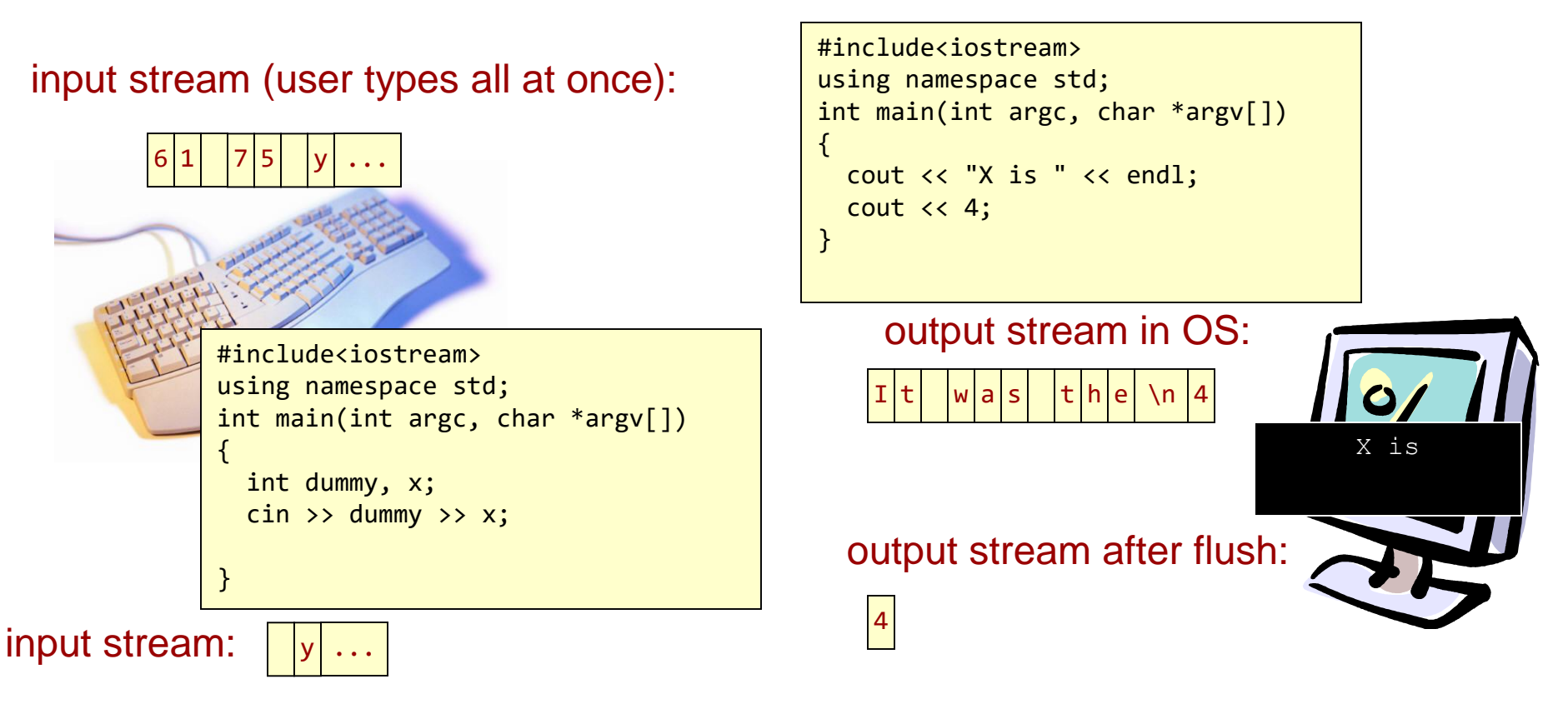

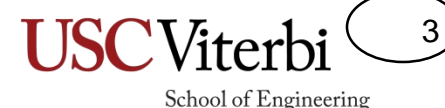

#### Kinds of Streams

- I/O streams
	- Keyboard (cin) and monitor (cout)
- File streams Contents of file are the stream of data
	- #include <fstream> and #include <iostream>
	- ifstream and ofstream objects

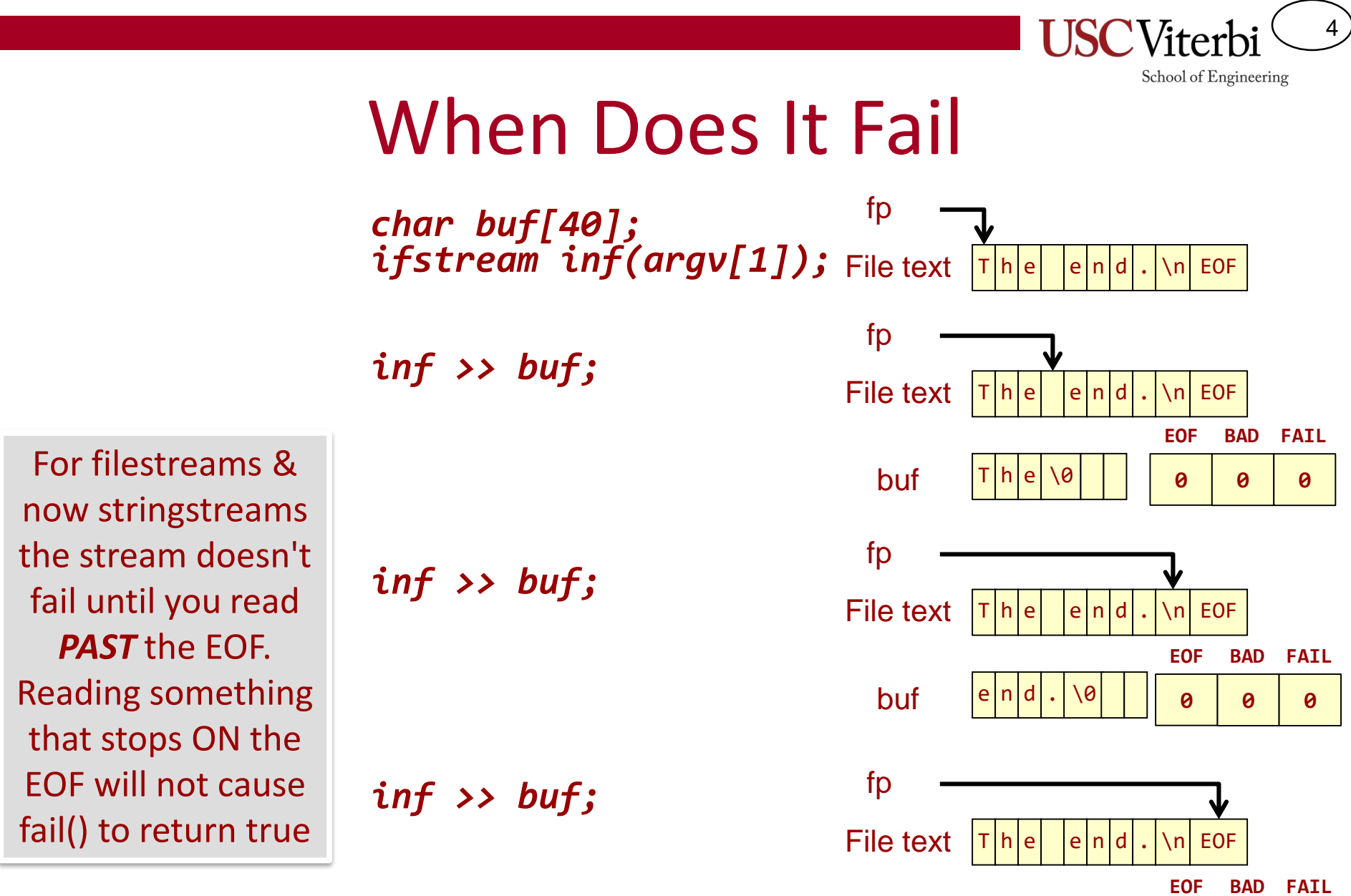

buf |e|n|d|.|\0

**1**

**0 1**

#### Which Option Works?

7 8 EOF

nums

data.txt

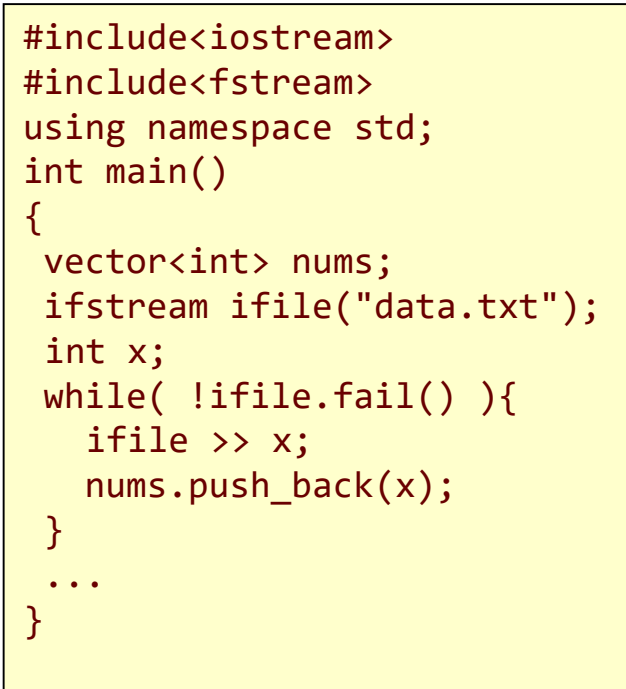

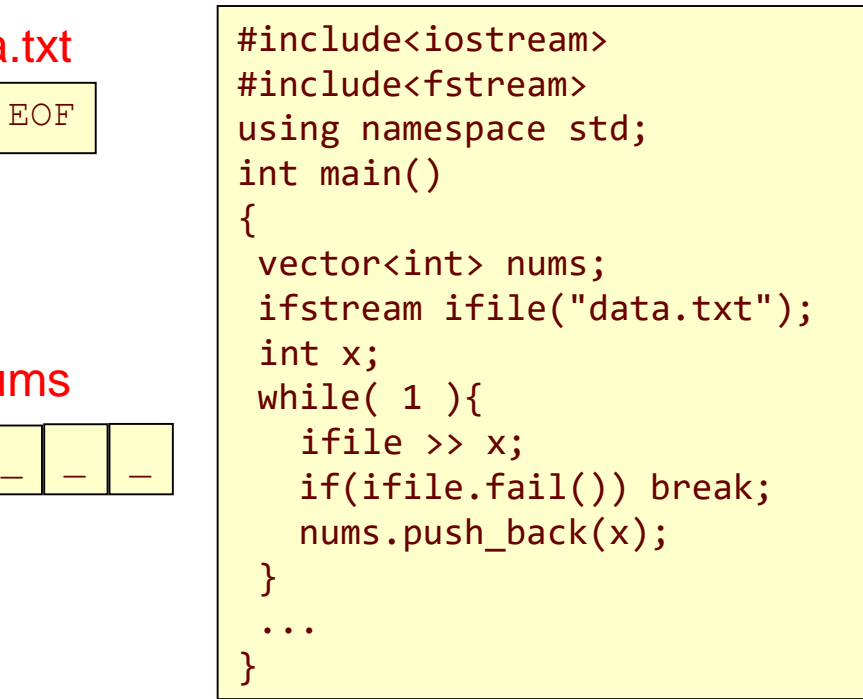

Goal is to read all integers from the file into a vector. Which of the 3 works?

5

#### A More Compact Way

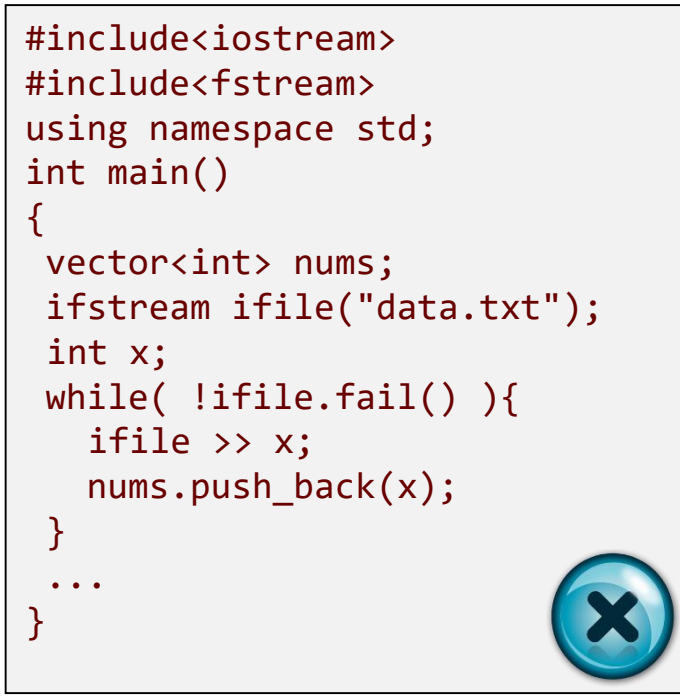

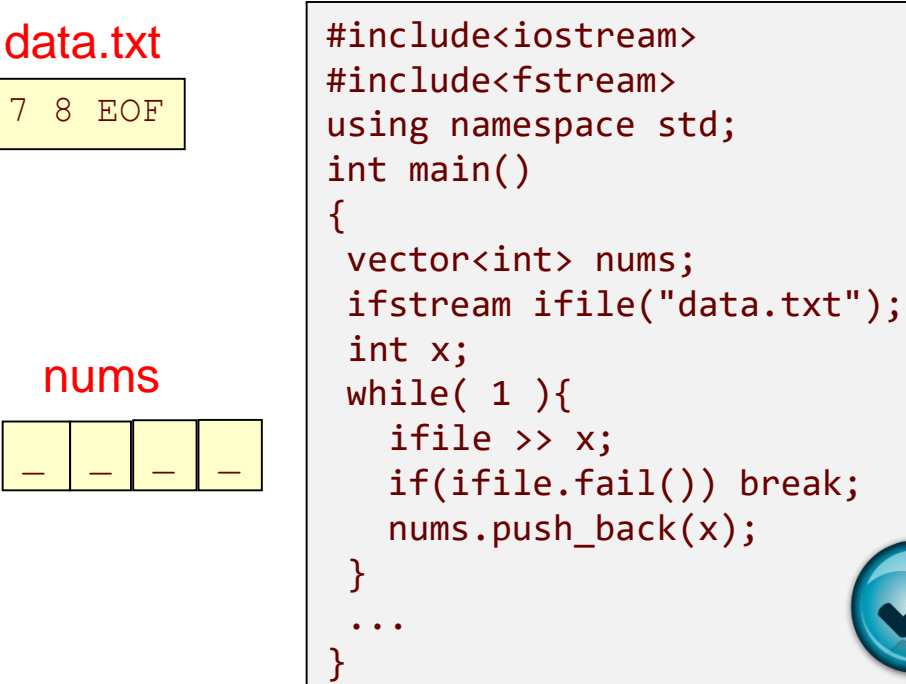

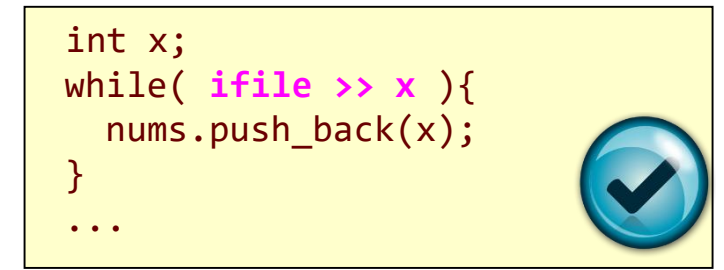

Calling >> on an input stream will essentially return a Boolean:

- $true = success$
- $false = failure$

6

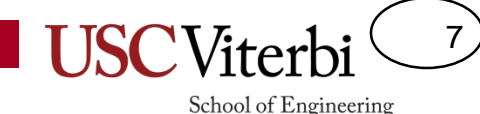

#### Correct Pattern for File I/O or Streams

- Step 1: **Try** to read data (>> or getline)
- Step 2: **Check** if you failed
- Step 3: Only **use** the data read from step 1 if you succeeded

• If you read and then use the data BEFORE checking for failure, you will likely get 1 extra (bogus) data value at the end

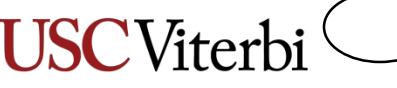

School of Engineering

8

#### Recall How To Get Lines of Text

}

- Using the  $\gg$  operator to get an input string of text (char \* or char [] variable passed to cin) *implicitly stops at the first whitespace*
- How can we get a whole line of text (including spaces)
	- **cin.getline(char \*buf, int bufsize);**
	- **ifile.getline(char \*buf, int bufsize);**
	- Reads max of bufsize-1 characters (including newline)
- But **getline()** uses **char\* (C-Strings)**… what if we want to use C++ strings???

#### input.txt

```
The fox jumped over the log.
The bear ate some honey.
The CS student solved a hard problem.
```

```
#include <iostream> 
#include <fstream> 
using namespace std;
int main () 
{ 
  char myline[100]; int i = 1;
  ifstream ifile ("input.txt"); 
  if( ifile.fail() ){ // can't open?
    return 1; 
  }
  ifile.getline(myline, 100);
  while ( ! ifile.fail()) {
   cout << i++ << ": " << myline << endl;
   ifile.getline(myline, 100);
  }
  ifile.close(); 
  return 0;
```
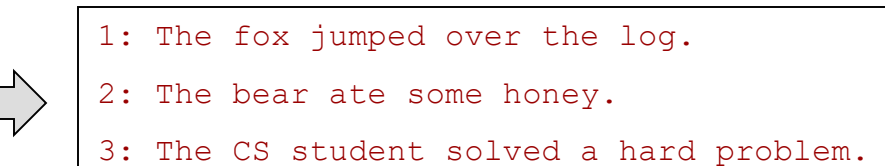

# C++ String getline()

- C++ string library (#include <string> defines a global function (not a member of ifstream or cin) that can read a line of text into a C++ string
- Prototype: **istream& getline(istream &is, string &str, char delim);**
	- is = any input stream (ifstream, cin), etc.)
	- $-$  str = A C++ string that it will fill in with text
	- $-$  delim = A char to stop on (by default it is '\n') which is why its called getline
	- $-$  Returns the updated istream (the 'is' object you passed in as the 1st arg)
- The text from the input stream will be read up through the first occurrence of 'delim' (defaults to '\n') and placed into str. The delimiter will be stripped from the end of str and the input stream will be pointing at the first character after 'delim'.  $\sqrt{\frac{1}{\pi}}$  int line no = 0;

}

```
ifstream myfile(argv[1]); 
string myline; 
// Not a member function
myfile.getline( myline ); // doesn't work
// global scope function...correct
getline(myfile, myline);
```

```
ifstream myfile(argv[1]); 
string myline; 
getline( myfile, myline );
cout << myline << endl;
```

```
while ( getline( myfile, myline ) ) {
  cout << "Line: " << myline << endl;
```
9

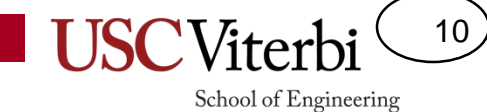

#### **STRINGSTREAMS**

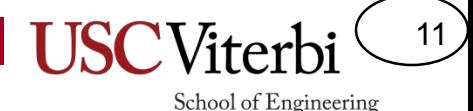

#### Introducing…Stringstreams

- I/O streams
	- Keyboard (cin) and monitor (cout)
- File streams Contents of file are the stream of data
	- #include <fstream> and #include <iostream>
	- ifstream and ofstream objects
- Stringstreams Contents of a string are the stream of data
	- #include <sstream> and #include <iostream>
	- sstream object

#### C++ String Stream

12

- If streams are just sequences of characters, aren't strings themselves like a stream?
	- The <sstream> library lets you treat C++ string objects like they were streams
- Why would you want to treat a string as a stream?
	- Buffer up output for later display
	- Parse out the pieces of a string
	- Data type conversions
- Very useful in conjunction with string's getline(...)

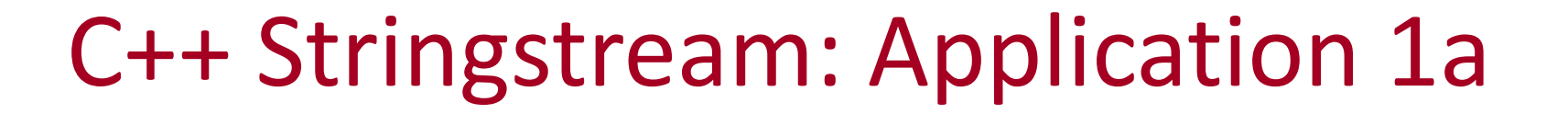

13

School of Engineering

• Use  $<<$  and  $>>$  to convert numbers into strings  $(i.e. 12345 \Rightarrow "12345")$ 

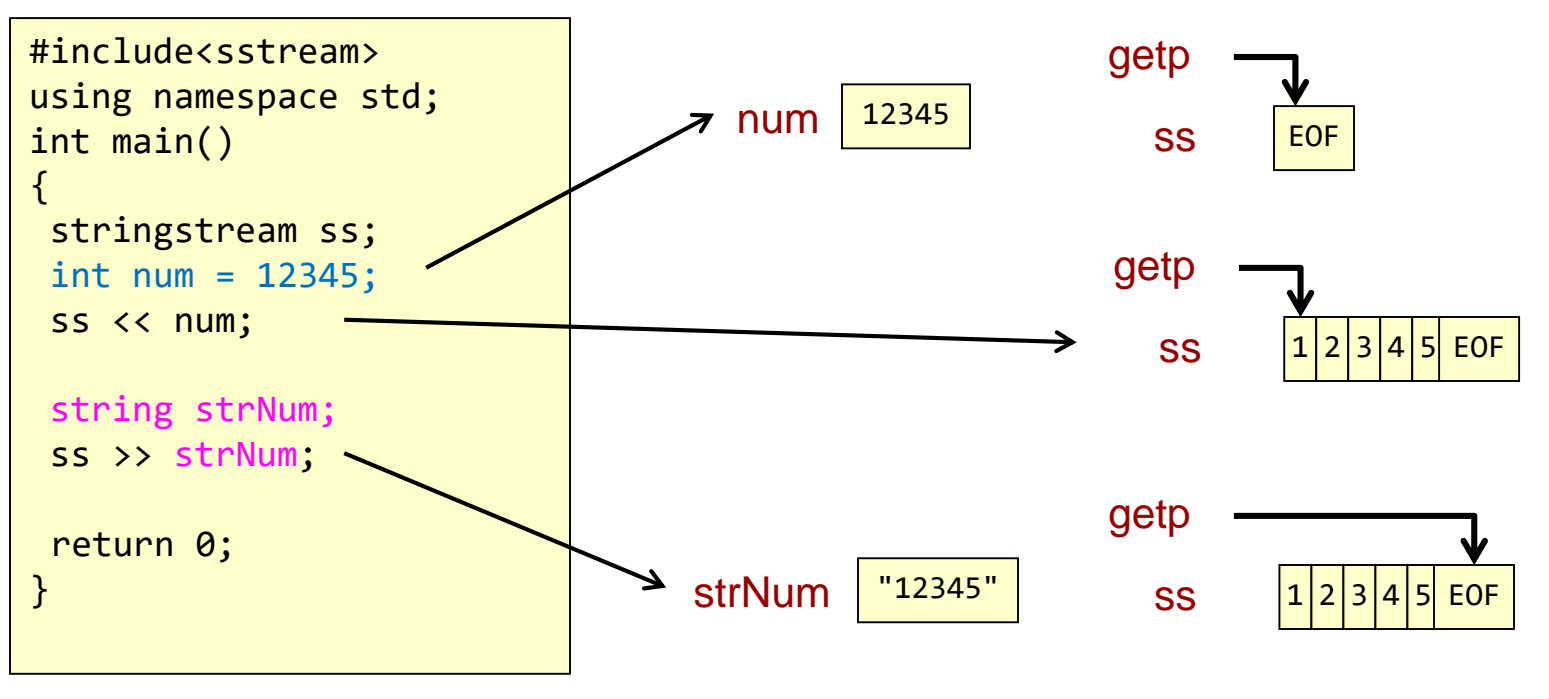

sstream\_test1.cpp

#### C++ Stringstream: Application 1b

14

School of Engineering

• Use  $<<$  and  $>>$  to convert strings into numbers  $(i.e. "12345" => 12345)$ 

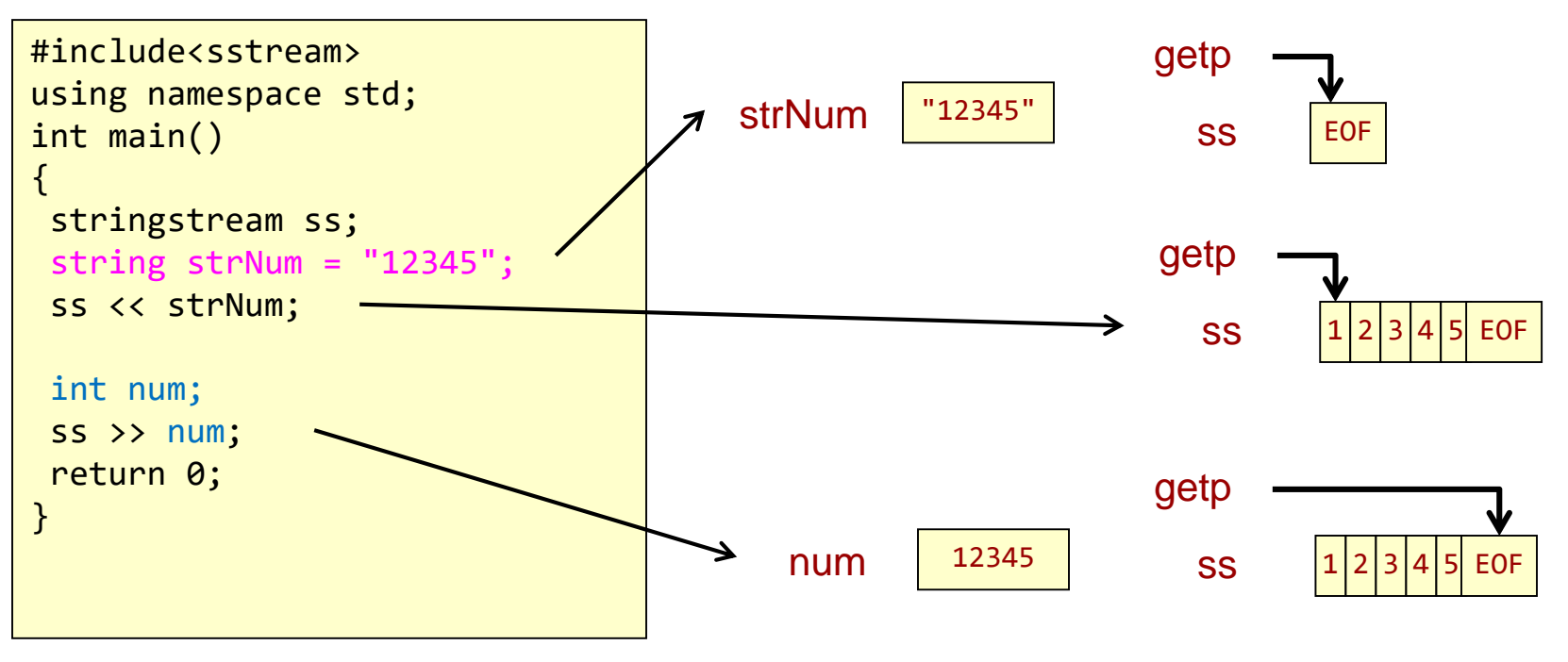

sstream\_test2.cpp

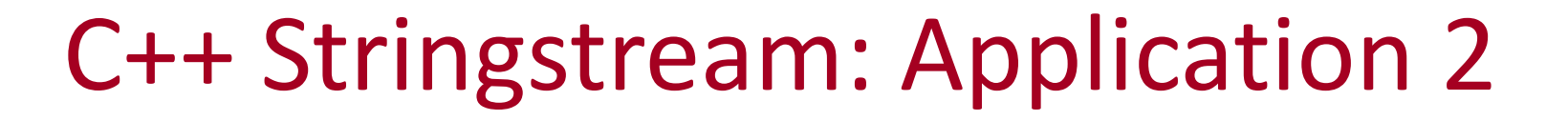

15

School of Engineering

• Can parse (split) a string of many values into separate variables

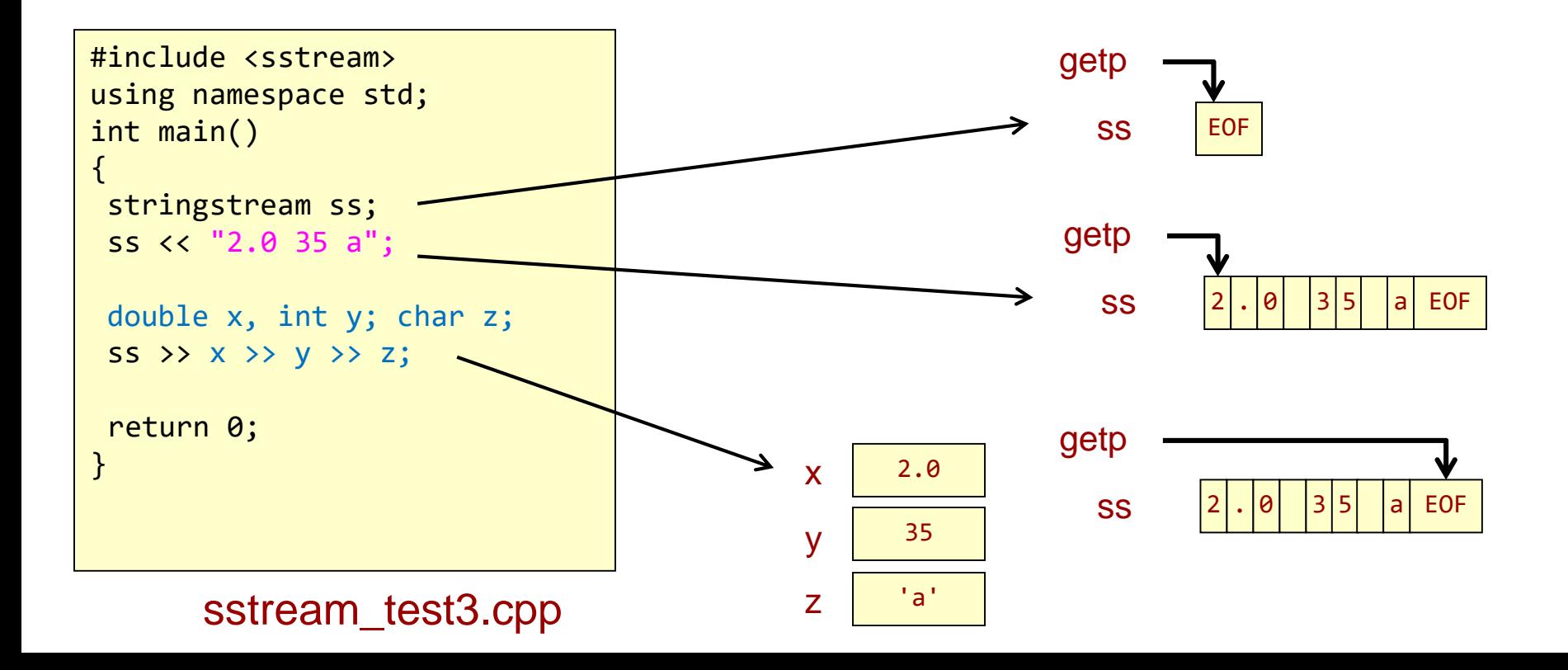

#### C++ Stringstream: Application 3

16

School of Engineering

• Use the .str() member function to create a large string from many value (i.e. return a string with the contents of whatever is in the stream)

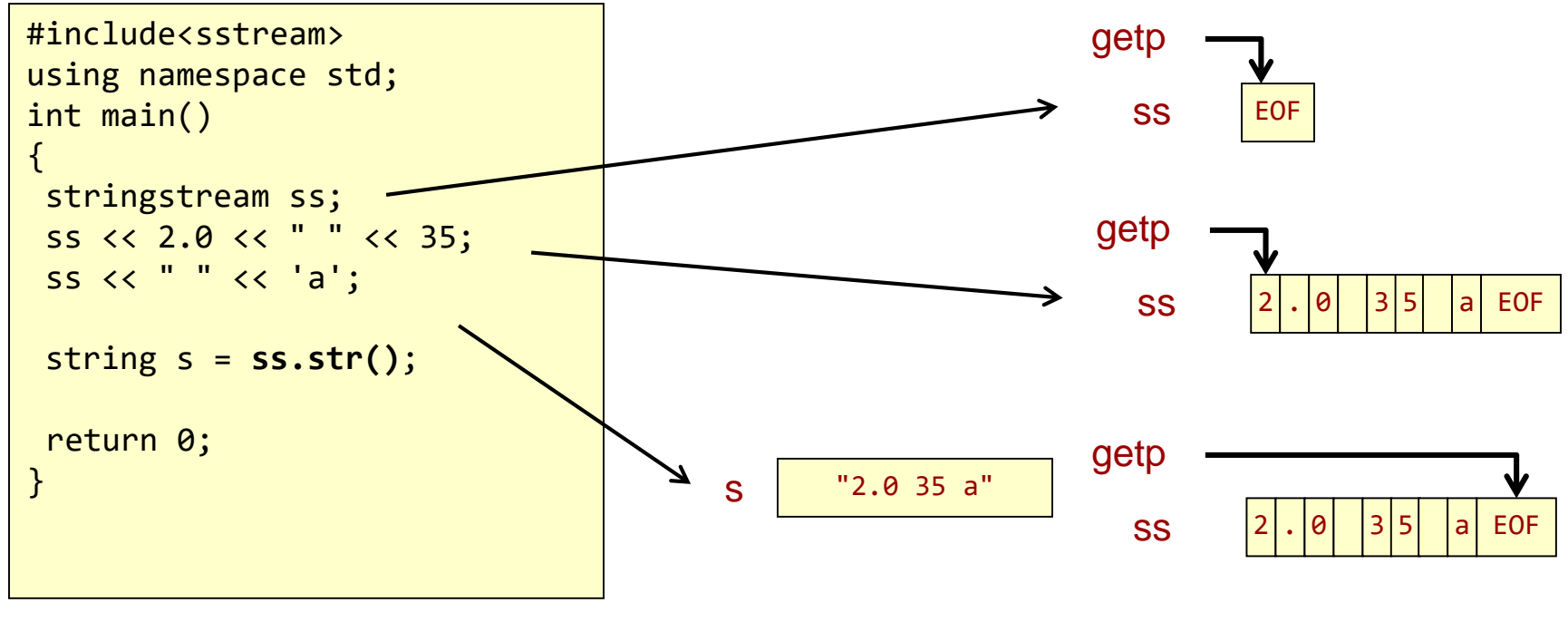

sstream\_test4.cpp

#### C++ Stringstream Reuse

- Beware of re-using the same stringstream object for multiple conversions. It can be weird.
	- Make sure you clear it out between uses and re-init with an empty string
- Or just make a new stringstream each time

stringstream ss; //do something with ss **ss.clear(); ss.str("");** // now you can reuse ss

```
stringstream ss;
//do something with ss
  Just declare another stream
stringstream ss2;
// do something with ss2
```
17

School of Engineering

Option 1: Reuse **Container Container Contains Contains Contains Contains Contains Contains Contains Contains Contains Contains Contains Contains Contains Contains Contains Contains Contains Contains Contains Contains Conta** 

#### Exercise

- What's in each variable after execution?
	- text
	- num
	- val

```
string text; 
int num; 
double val; 
stringstream ss("Hello 103 2.0"); 
ss >> text >> num >> val;
```
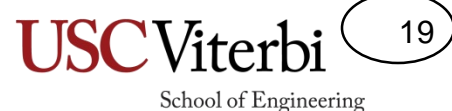

#### Exercises

- [In class exercises](http://bits.usc.edu/websheets/index.php#stringstream_in)
	- Stringstream in
	- Stringstream out
	- [Date](http://bits.usc.edu/websheets/index.php#stringstream_in)

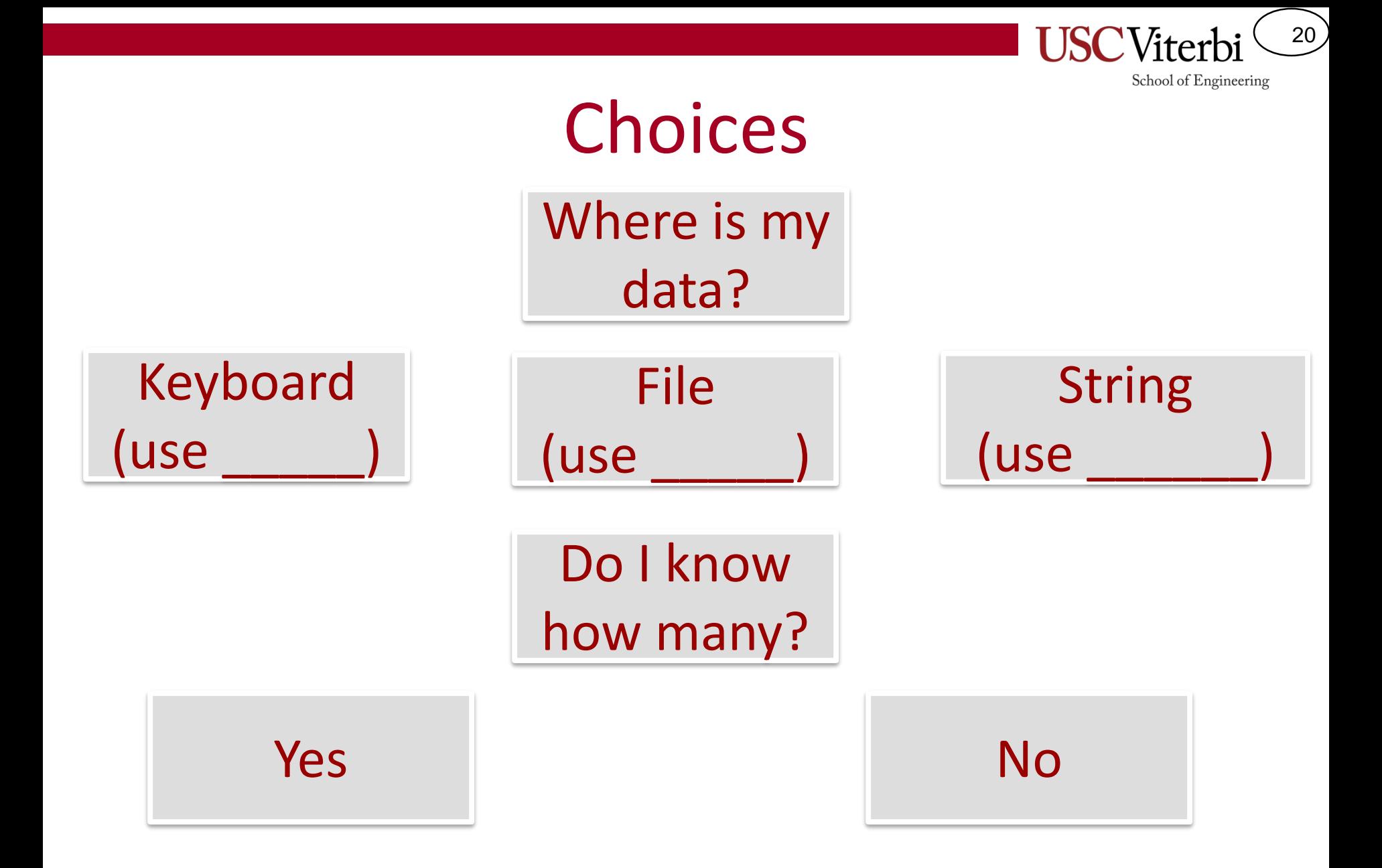

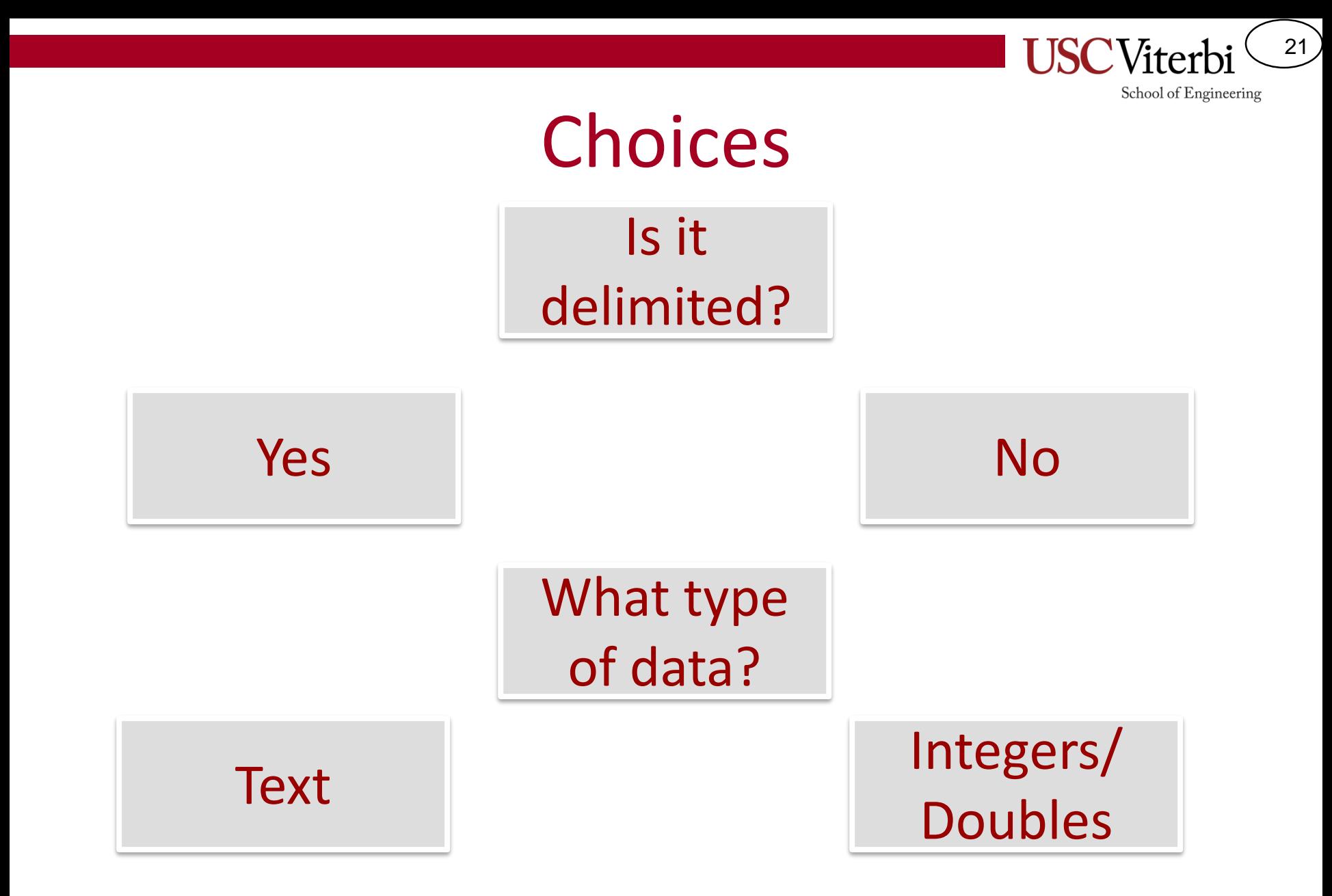

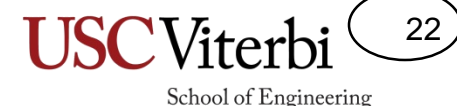

#### Choosing an I/O Strategy

- Is my data delimited by particular characters?
	- Yes, stop on newlines: Use getline()
	- Yes, stop on other character: User getline() with optional 3rd character
	- No, Use >> to skip all whitespaces and convert to a different data type (int, double, etc.)
- If "yes" above, do I need to break data into smaller pieces (vs. just wanting one large string)
	- Yes, create a stringstream and extract using >>
	- No, just keep the string returned by getline()
- Is the number of items you need to read known as a constant or a variable read in earlier?
	- Yes, Use a loop and extract (>>) values placing them in array or vector
	- No, Loop while extraction doesn't fail placing them in vector

Remember: getline() always gives text/string. To convert to other types it is easiest to use >>

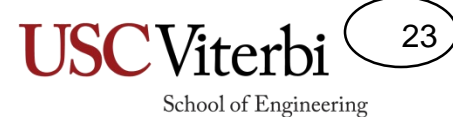

#### In-Class Exercises

• Wordcount

#### **HELPFUL PA5 APPROACH**

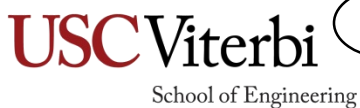

24

#### School of Engineering getline() and stringstreams

- Imagine a file has a certain format where you know related data is on a single line of text but aren't sure how many data items will be on that line
- Can we use >>?
	- No it doesn't differentiate between different whitespace (i.e. a ' ' and a '\n' look the same to >> and it will skip over them)
- We can use getline() to get the whole line, then a stringstream with >> to parse out the pieces

```
int num lines = 0;
int total words = 0;
ifstream myfile(argv[1]); 
string myline; 
while( getline(myfile, myline) ){
   stringstream ss(myline);
   string word;
   while( ss >> word ) 
     \{ total words++; \}num lines++;
}
double avg = 
   (double) total_words / num_lines;
cout << "Avg. words per line: ";
cout << avg << endl;
```
25

The fox jumped over the log. The bear ate some honey. The CS student solved a hard problem.

## Using Delimeters

- Imagine a file has a certain format where you know related data is on a single line of text but aren't sure how many data items will be on that line
- Can we use  $>>?$ 
	- No it doesn't differentiate between different whitespace (i.e. a ' ' and a '\n' look the same to >> and it will skip over them)
- We can use getline() to get the whole line, then a stringstream with >> to parse out the pieces

#### Text file:

garbage stuff (words I care about) junk

```
vector<string> mywords;
ifstream myfile(argv[1]); 
string myline; 
getline(myfile, myline, '(');
// gets "garbage stuff "
// and throws away '('
getline(myfile, myline, ')' );
// gets "words I care about"
// and throws away ')'`
stringstream ss(myline);
string word;
while( ss >> word ) {
  mywords.push_back(word);
}
               0 1 2 3
```
mywords "words" | "I" | "care" | "about"

26

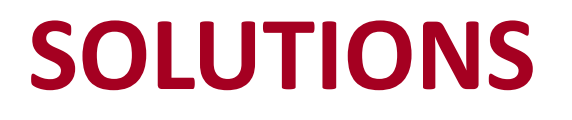

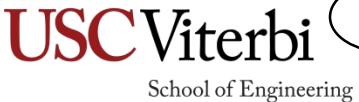

27

# Which Option?

nums

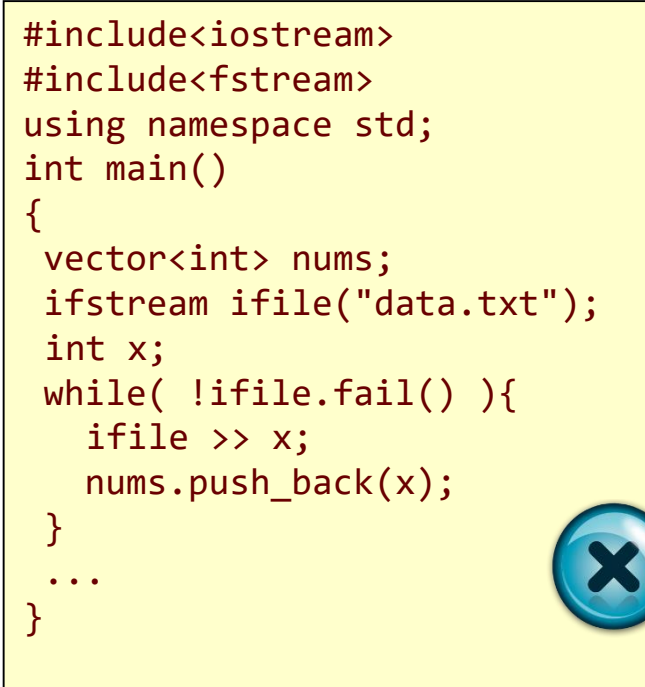

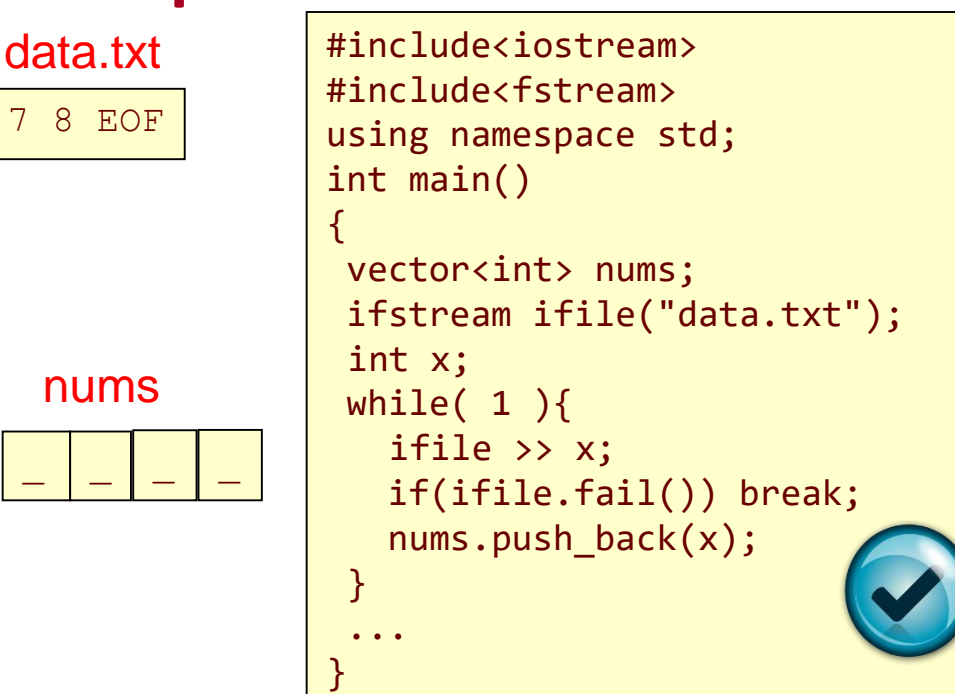

Need to check for failure after you extract but before you store/use

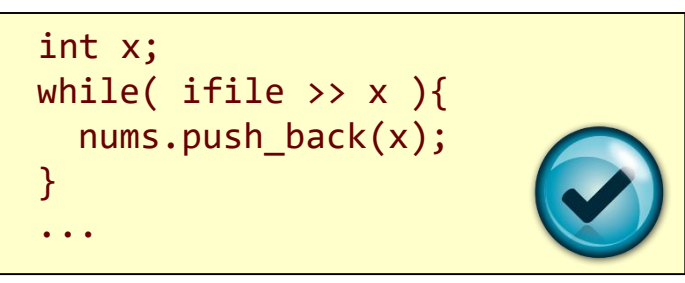

A stream returns itself after extraction

A stream can be used as a bool (returns true if it hasn't failed)

28